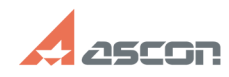

## **Что такое код продукта и где его[..] Проверать продукта и где его[..]** О4/26/2024 15:36:47

## **FAQ Article Print**

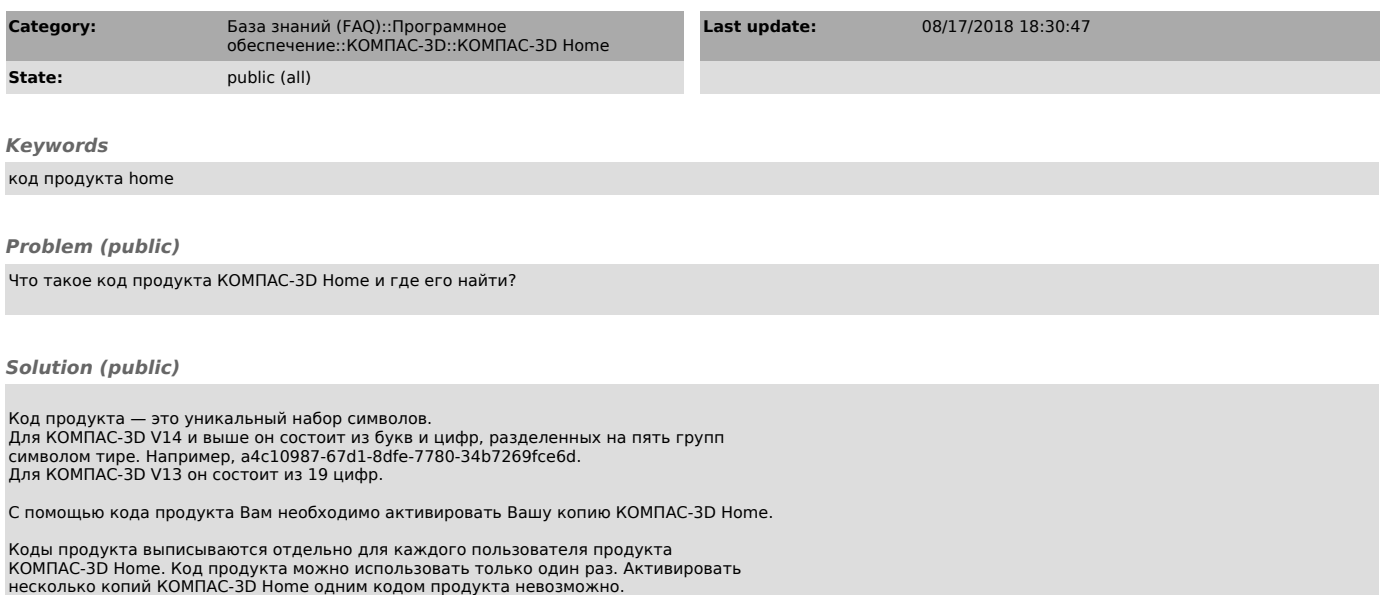

Если Вы приобрели коробочную версию продукта КОМПАС-3D Home, то код продукта можно найти на первой странице краткого руководства пользователя Быстрый старт.

Если Вы приобрели продукт КОМПАС-3D Home в интернет-магазине, то код продукта будет выслан на указанный Вами при заказе адрес электронной почты.